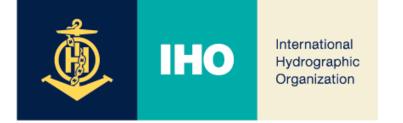

## 13<sup>th</sup> Meeting of the WENDWG

#### Report of the development of INToGIS III – S-128 by NIPWG

Agenda Items 06.1A

WENDWG13, Aalborg, Denmark – 21 – 23 February 2023

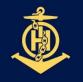

#### IHO INTOGIS II

- International Hydrographic Organization
- Current status of INToGIS II Service
  - INT Chart, ENC Web Catalogue Service
  - INT Chart maintenance and planning
  - (Manager mode) Port index, Global traffic

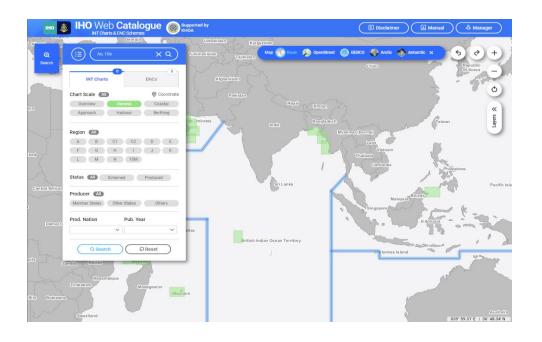

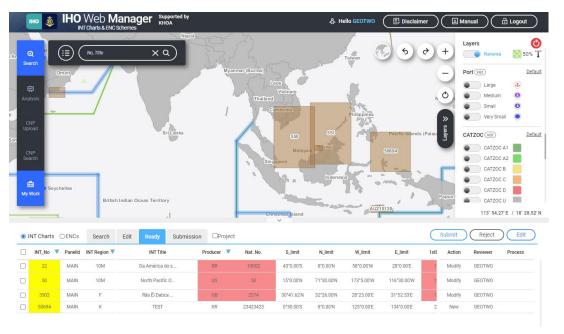

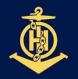

#### INTOGIS III - S-128 DEMO VERSION IHO

International Hydrographic Organization

S-100 products catalogues in INToGIS by S-128 •

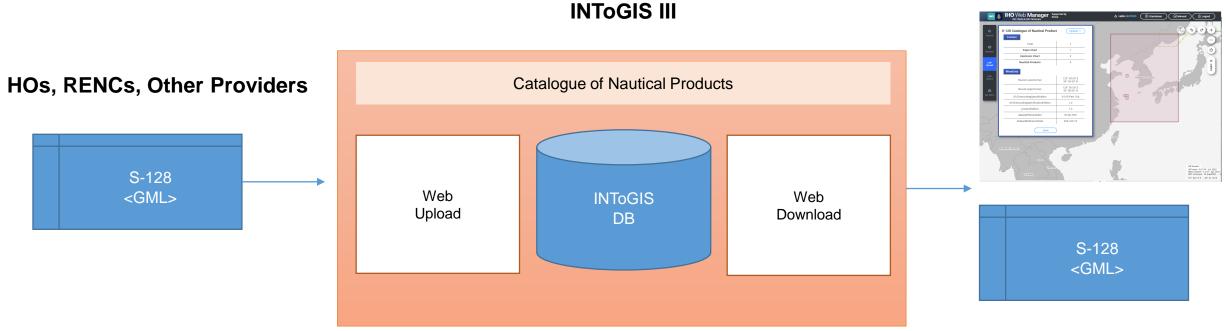

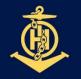

#### **IHO** INTOGIS III – S-128 DEMO VERSION

International Hydrographic Organization  Share catalogue of nautical product through web-upload of S-128 dataset

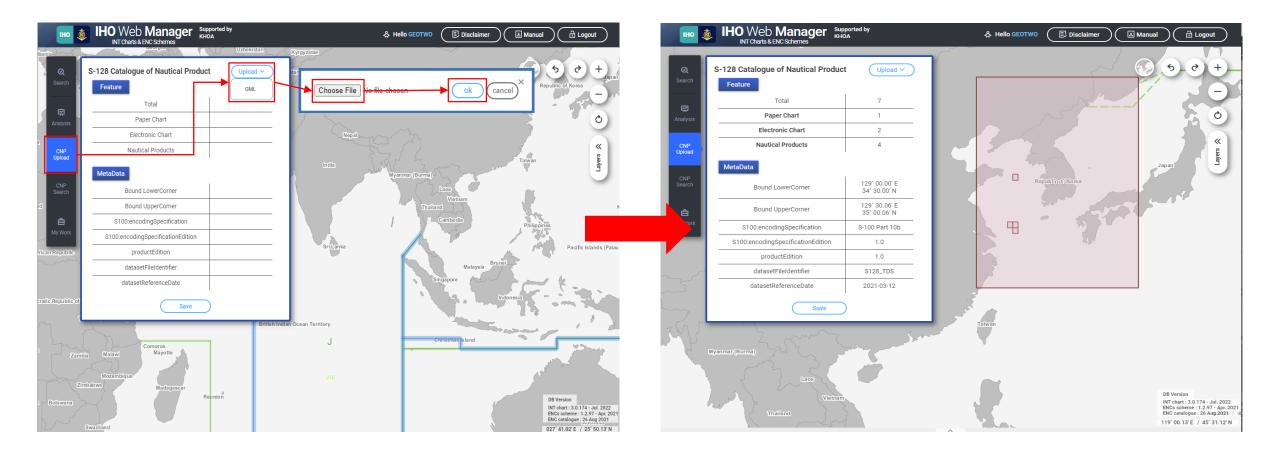

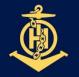

#### **IHO** INTOGIS III – S-128 DEMO VERSION

International Hydrographic Organization

### • Share coverage of different S-100 products by uploading S-128

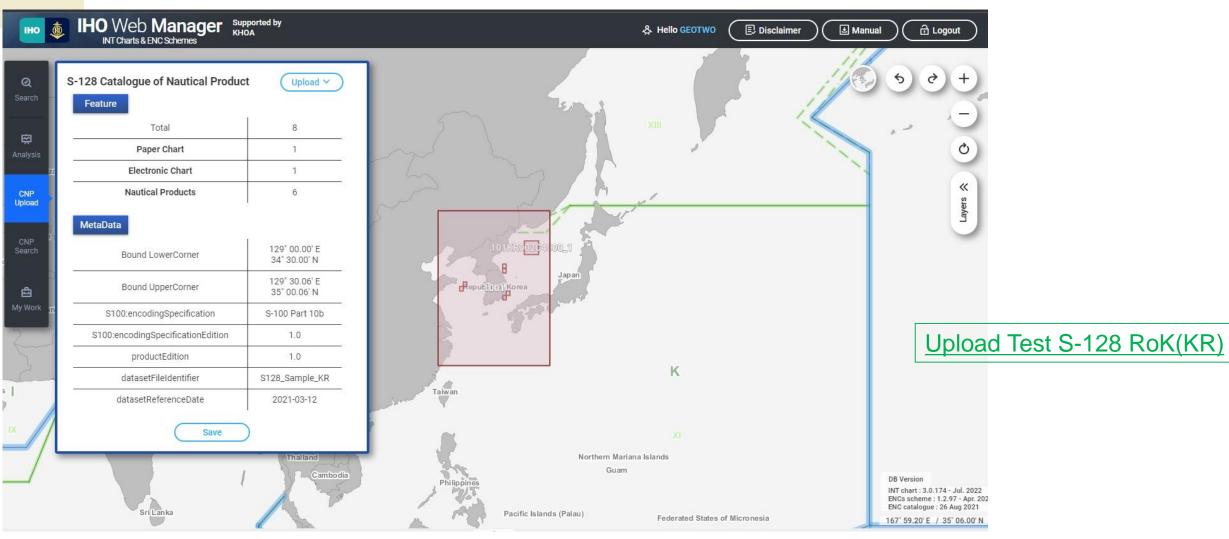

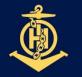

#### INTOGIS III – S-128 DEMO VERSION

International Hydrographic Organization

#### • Share coverage of different S-100 products by uploading S-128

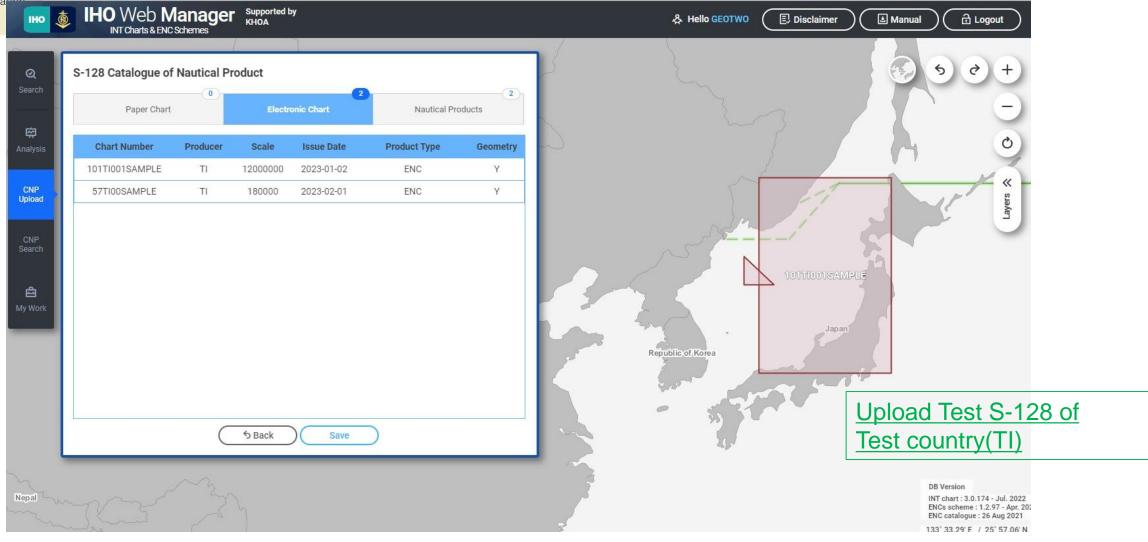

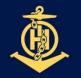

#### INTOGIS III – S-128 DEMO VERSION

International Hydrographic Organization

#### • Share coverage of different S-100 products by uploading S-128

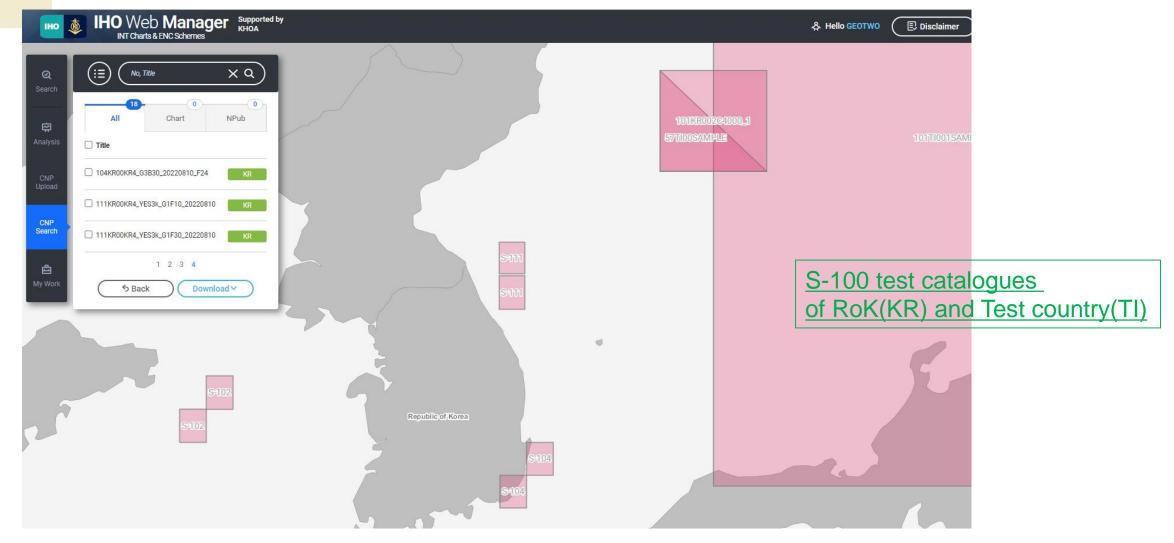

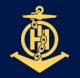

#### INTOGIS III – S-128 DEMO VERSION

International Hydrographic Organization 

- Search and Download
  - Search for data by product
    - INT chart / electronic chart / S-100 products(route monitoring products)
  - Download files for S-128 GML, Excel, PDF format

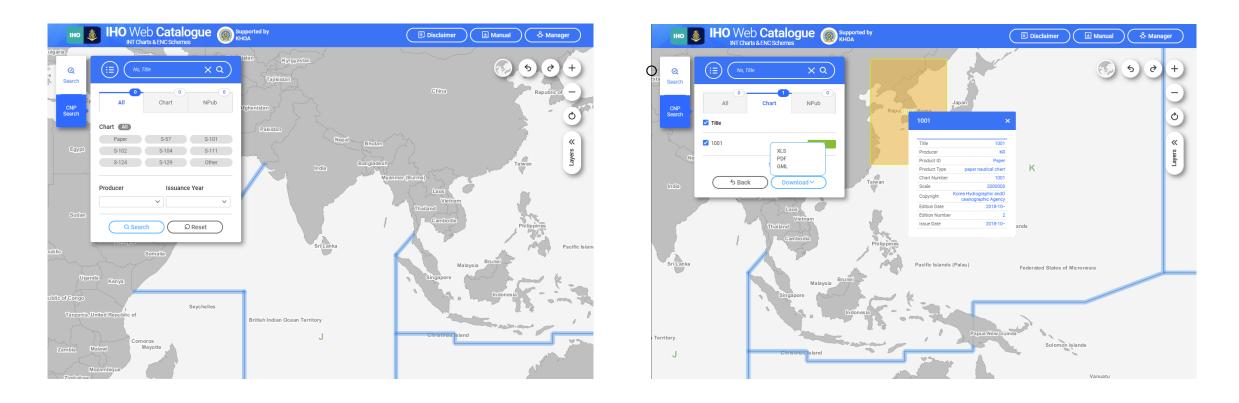

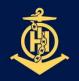

#### IHO DEVELOPMENT TIMELINE

- International Hydrographic Organization
- Subdivide Nautical Product Categories
- Product status information

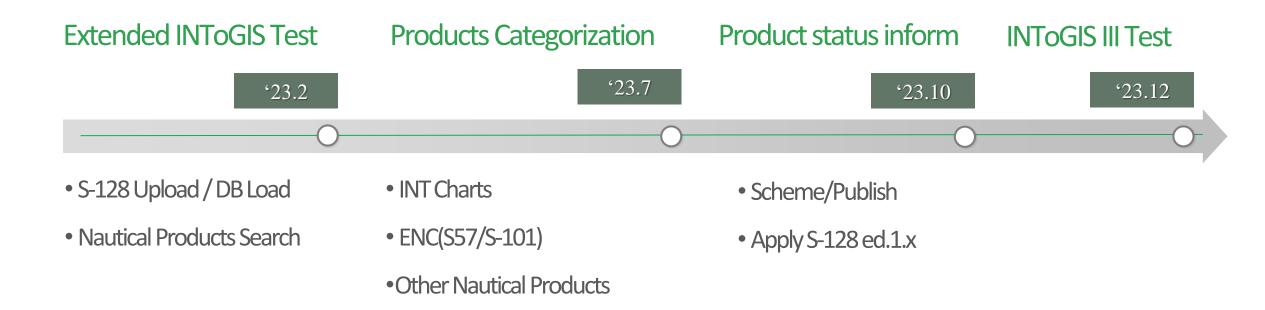

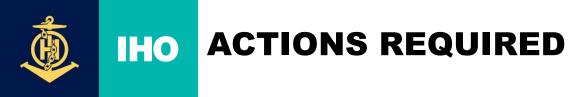

International Hydrographic Organization

- Invite MSs to provide their S-128 TDS for testing
- Note INToGIS III will be ready to provide the world wide coverage of S-100 based products by end 2023

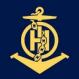

#### IHO INTOGIS II UPDATES - WORLD PORT INDEX

International Hydrographic Organization • Weekly update though API connection to US NGA

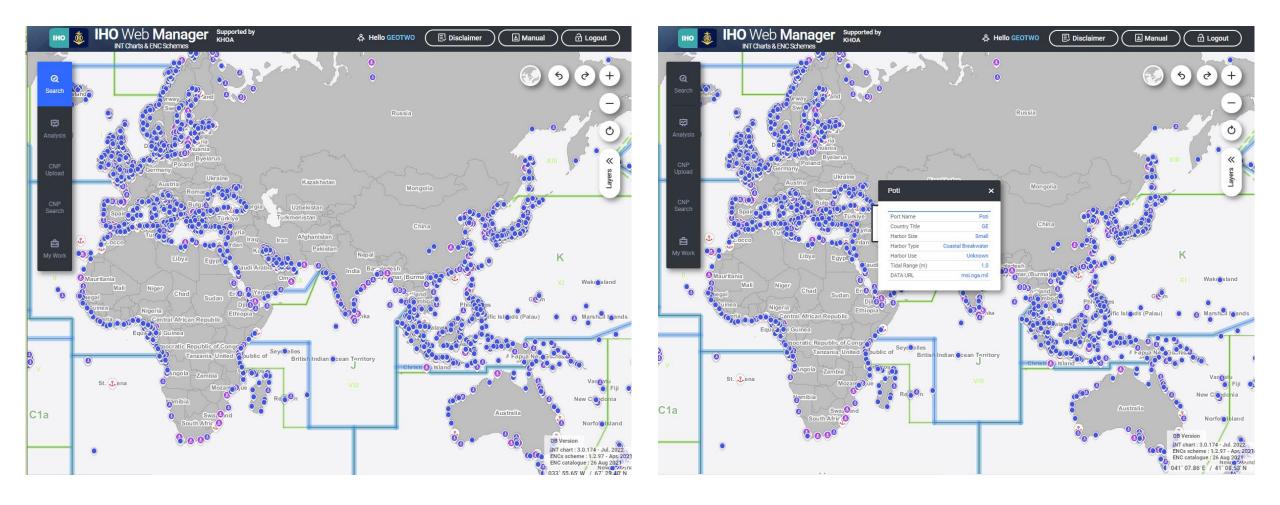

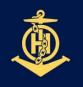

# INTOGIS II UPDATES - GLOBAL MARITIME TRAFFIC DENSITY SERVICE

International Hydrographic Organization

#### GMTDS data from US NGA using API

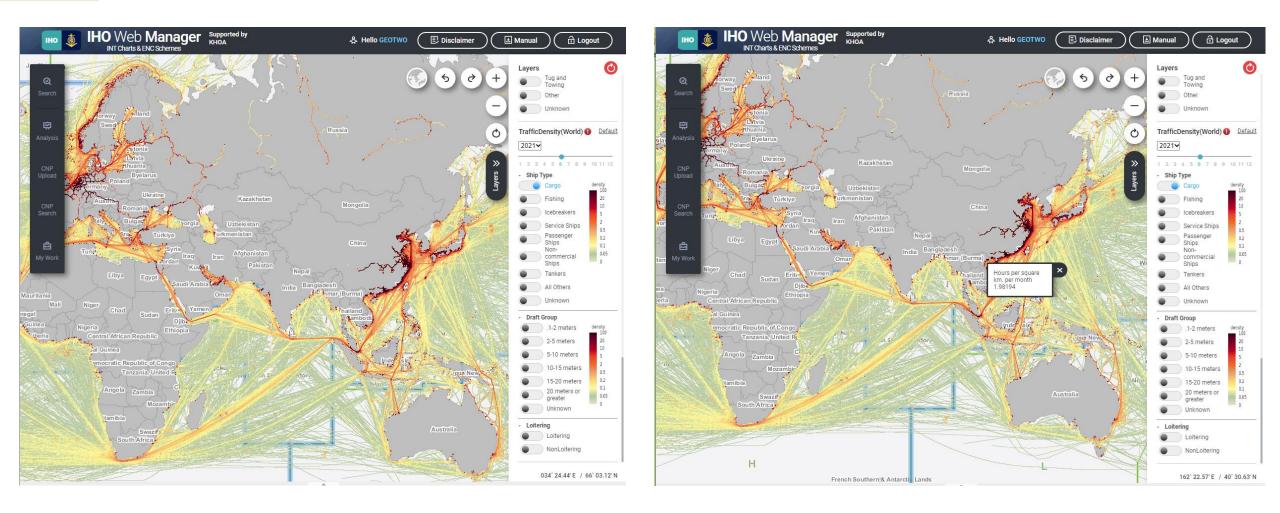